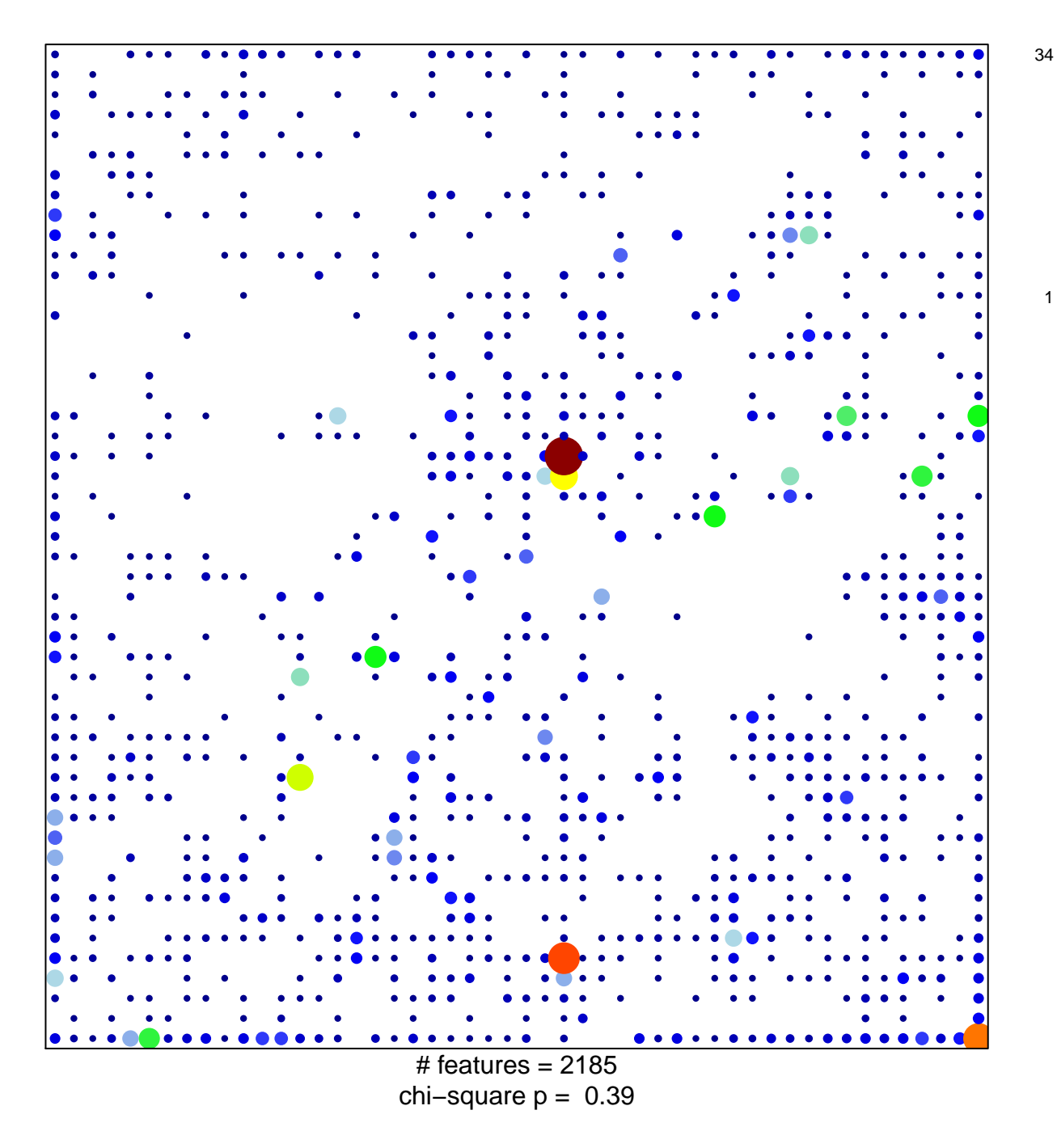

## **Fetal\_TssA**

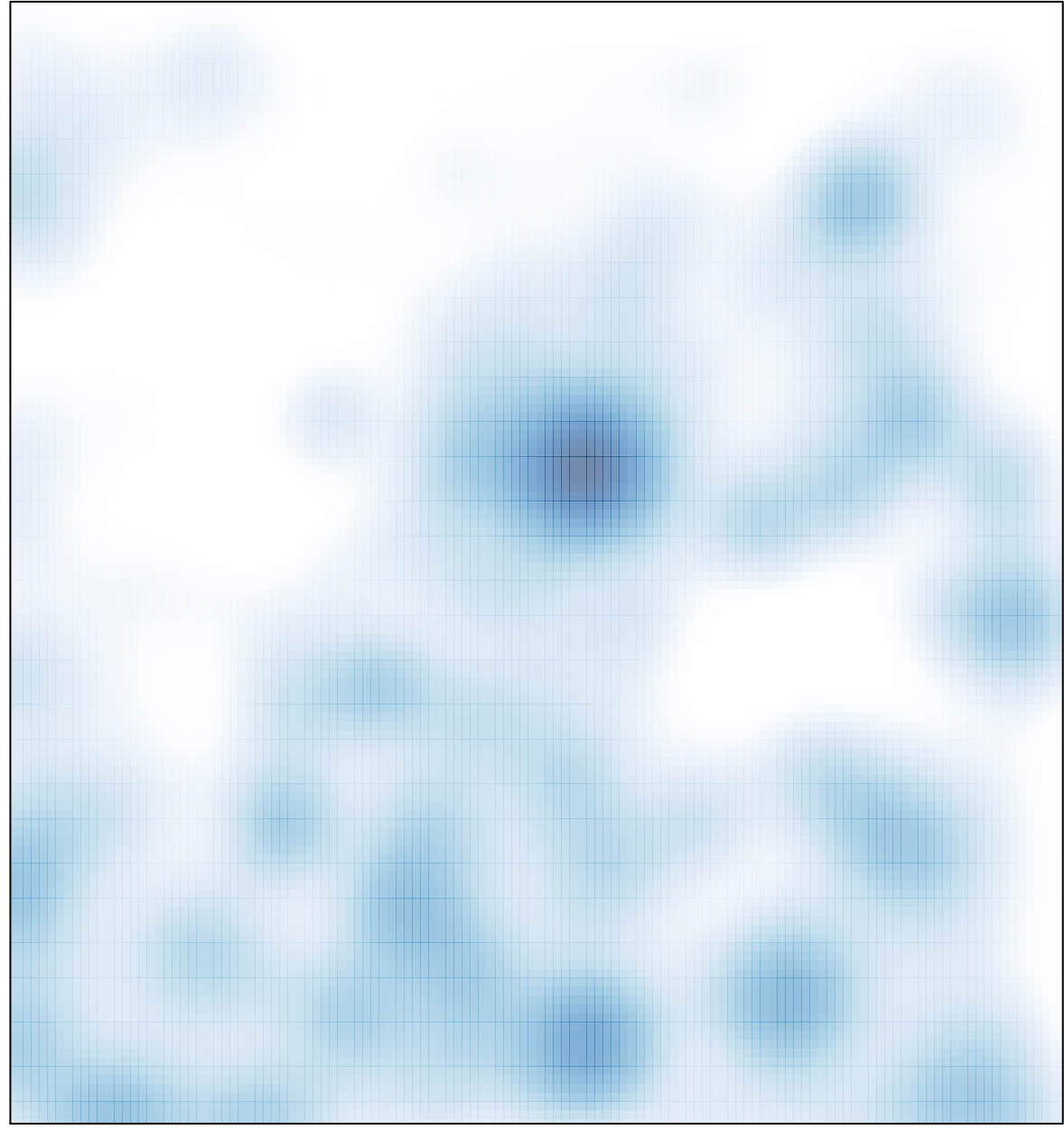

# features =  $2185$ , max =  $34$